# **OsmoGSMTester - Feature #2820**

## **test GPRS with two (or more) subscribers**

01/07/2018 06:46 PM - neels

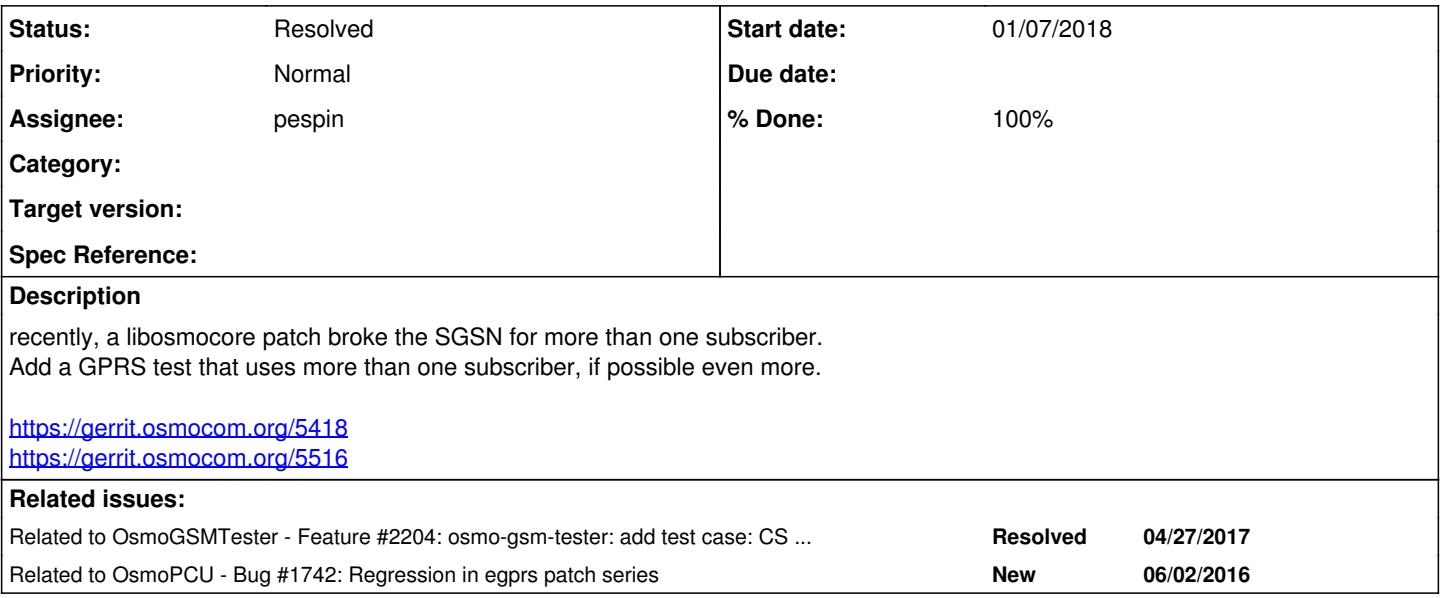

#### **History**

#### **#1 - 10/29/2018 01:47 PM - pespin**

*- Related to Feature #2204: osmo-gsm-tester: add test case: CS paging while GPRS is active added*

#### **#2 - 10/29/2018 01:50 PM - pespin**

- *Status changed from New to Stalled*
- *Assignee changed from osmo-gsm-tester to pespin*

Blocked since we don't have more than 1 EC20 currently connected to osmo-gsm-tester (SYS#4381). Once we have it, I can start working on related tests. I'll do test which tests running several iperf3 sessions concurrently, 1 per MS.

For test case regarding CS<->PS, see [#2204](https://osmocom.org/issues/2204). Similar stuff is already implemented for dynamic timeslots in "dynts" suite.

### **#3 - 10/30/2018 01:40 PM - msuraev**

*- Related to Bug #1742: Regression in egprs patch series added*

#### **#4 - 11/12/2018 04:49 PM - pespin**

*- Status changed from Stalled to New*

We do have several EC20 now. 5 in prod, 2 in RnD.

### **#5 - 11/14/2018 04:15 PM - pespin**

- *Status changed from New to Feedback*
- *% Done changed from 0 to 90*

Submitted in:

remote: <https://gerrit.osmocom.org/#/c/osmo-gsm-tester/+/11770> resources.conf.rnd: gobi2k changed by ec20

- remote: <https://gerrit.osmocom.org/#/c/osmo-gsm-tester/+/11771> iperf3: Allow changing port of iperf3 server
- remote: <https://gerrit.osmocom.org/#/c/osmo-gsm-tester/+/11772> iperf3: implement str() method in iperf3 server
- remote: <https://gerrit.osmocom.org/#/c/osmo-gsm-tester/+/11773> tests: iperf3: Support testing parallel iperf3 clients in test

I tested with 2 MS in RnD (there's only 2 EC20 there) and everything looks fine, speed looks similar for both too:

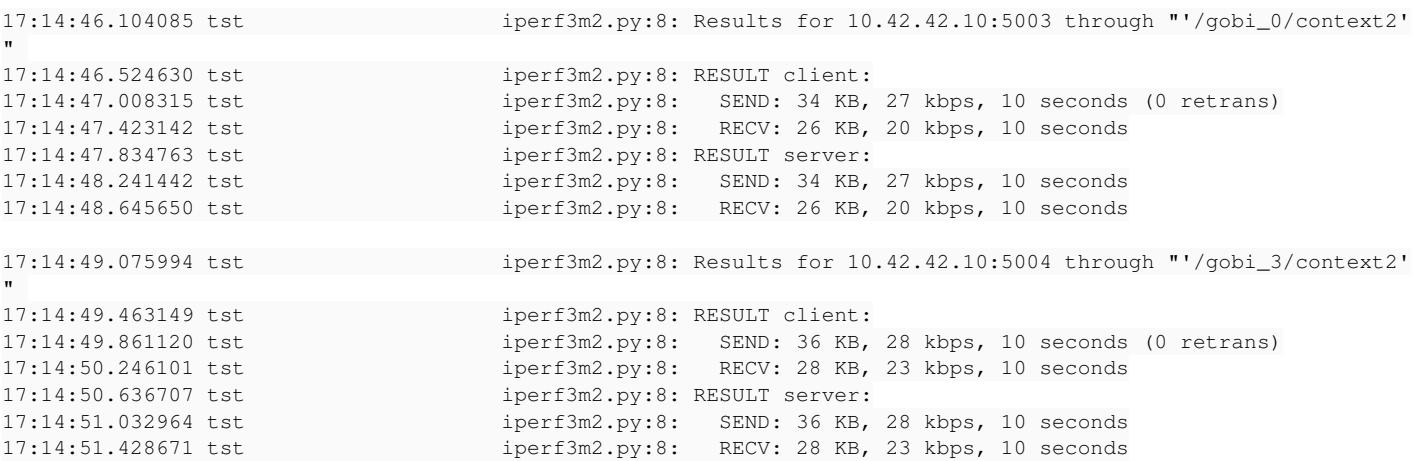

I submitted the patch to test it with 4 concurrent MS, only available in Prod.

## **#6 - 11/21/2018 12:26 PM - pespin**

- *Status changed from Feedback to Resolved*
- *% Done changed from 90 to 100*

Merged, closing.